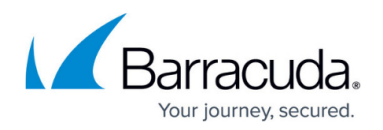

# **Reports**

<https://campus.barracuda.com/doc/78809498/>

You can create a variety of reports with Barracuda Cloud Security Guardian. For each of the reports, you can choose a preset time frame (like Today, Last 7 Days, or Last Month) or create your own specific start and end dates and times.

### **Summary Report**

The Summary Report provides basic information for all of your Azure or AWS accounts, including:

- list of your assets
- map of regions with your assets
- number of your cloud accounts
- compliance scores for each of the security policies, including a trend from the previous period:  $\circ$  across all of your accounts, shown on the first page of the report
	- $\circ$  for each account separately, shown on additional pages of the report

When you generate a Summary Report, it downloads automatically as a PDF.

For additional information on a single one of your accounts, run a Detailed Scan Report, described below.

#### **Detailed Scan Report**

Run a Detailed Scan Report for details about a single security policy (the Scan Type) for a single one of your accounts.

When you run the report, a time-based list of events appears for that account. Click to view a report for each event. You can view a scan from before a fix then a scan from after the fix to compare them.

#### **Cloud Storage Shield Scan Log**

Run this report to view activity of the [Cloud Storage Shield service](http://campus.barracuda.com/doc/78156015/) for one of your accounts.

Select the time frame, along with a specific account. Optionally specify the file type determinations you want to include in the scan: **All Files**, only files containing **Viruses**, only **Suspicious** files, or only

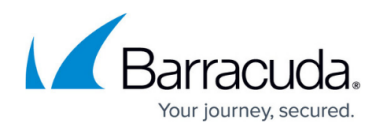

**Clean** files.

The table displays basic information about the files encountered in your S3 buckets, including the file determination, name of the file, and the result - whether it was a virus or, if it was Clean, its heuristics score. Click **Details** to learn more about each of the files.

## Barracuda Cloud Security Guardian

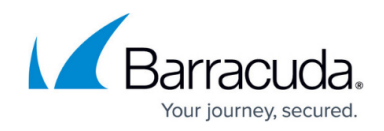

© Barracuda Networks Inc., 2020 The information contained within this document is confidential and proprietary to Barracuda Networks Inc. No portion of this document may be copied, distributed, publicized or used for other than internal documentary purposes without the written consent of an official representative of Barracuda Networks Inc. All specifications are subject to change without notice. Barracuda Networks Inc. assumes no responsibility for any inaccuracies in this document. Barracuda Networks Inc. reserves the right to change, modify, transfer, or otherwise revise this publication without notice.